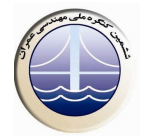

## بررسي ياسخ استاتيكي وديناميكي مخازن نيمه مدفون با توجه به اندازه شتاب ورودي

مهران يعقوبي' ، رضا مهين روستا' ۱-کارشناس ارشد عمران،تصفیه خانه بزرگ آب گیلان ۲-استادیار ،دانشکده مهندسی عمران و نقشه برداری،دانشگاه زنجان

Mehran ya2004@yahoo.com

## خلاصه

با نوجه به پیشرفت شهرها و صنایع ،استفاده از مخازن و استخرهای مدفون و نیمه مدفون برای ذخیره سازی آب و فرآورده های نفتی و انبار نمودن ضايعات واحد هاي صنعتي و سازه تصفيه آب توسعه فراواني يافته است . تحليل استاتيكي و ديناميكي اين مخازن به لحاظ وجود اندركنش بين سيال و سیستم سازه ای و فشار خاک اطراف آن اهمیت بسزایی دارد . در این مطالعه ضمن انتخاب یک مدل سه بعدی از مخزن نیمه مدفون و با در نظر گرفتن اندرکنش خاک و سازه و نیز سیال و سازه، رفتار استاتیکی و دینامیکی سیستم بررسی شده است . برای مدل سازی اندرکنش خاک و سازه و پدیده انتشار امواج در خاک اطراف مخزن ضمن استفاده از روش حل مستقیم از مرزهای جاذب ویسکوز در فاصله مناسب استفاده شده است . رفتار غیرخطی خاک توسط مدل رفتاری دراکر-پراگر که وابسته به فشار همه جانبه می باشد مدل شده است . نتایج تحلیل استاتیکی و دینامیکی ارائه شده است .نتایج تحلیل ها نشان می دهند که با افزایش میزان شتاب ورودی فشار آب بر دیوار مخزن افزایش قابل توجهی می یابد. فشار محاسبه شده توسط روش وسترگاردکمتر از فشار حاصل از تحلیل می باشد . روش مونونوبه–اکابه برای محاسبه فشارحداکثر خاک در طول مدت زلزله غیر محافظه كارانه است. و پر بودن مخزن باعث افزایش زمان تناوب مدل میگردد .

كلمات كليدي :تحليل ديناميكي، اندركنش آب - سازه ،اندركنش خاك - سازه، مخازن نيمه مدفون

## 1. مقدمه

امروزه با توجه به پیشرفت شهرها و صنایع، مخازن جزء تأسیسات ضروری شهری و صنعتی محسوب میشودکه می بایست ،تحت بارگذاریهای مختلف پایداری آن بررسی شود، بعنوان مثال باید بعد از وقوع زلزلههای نسبتاً شدید، جهت تأمین نیازهای آبرسانی، بهداشتی، اطفاءحریق و همچنین برای نگهداری و ذخیره فراوردههای نفتی و یا انبار نمودن ضایعات واحدهای صنعتی کاربرد خود را حفظ کنند. مخازن از نظر استقرار به گروههای مخازن هوایی، زمینی، مدفون و نیمه مدفون تقسیم میشوند.استفاده از مخازن مدفون و نیمه مدفون برای ذخیرهسازی آب، فرآوردههای نفتی و یا انبار نمودن ضایعات واحدهای صنعتی، توسعه روزافزونی یافته است. بررسی رفتار لرزهای مخازن مدفون به لحاظ نحوه توزیع فشار دینامیکی سیال درون مخزن و فشار خاک اطراف آن تحت اثر بارگذاری زلزله اهمیت بسزایی دارد.

مسلم است که برای مقاصد عملی،همیشه نمی توان از تحلیل های دقیق کامپیوتری استفاده نمود زیرا هزینه و زمان زیادی را می طلبند بنابراین استفاده از روشهای تقریبی ساده با دقت کافی، اجتناب ناپذیر است هاوزنر در سال ۱۹۵۷ با یک روش تقریبی ، اثرات هیدرودینامیکی سیال را دریک مخزن صلب استوانه ای يامستطيلي شكل تحت اثر حركت افقى زلزله محاسبه كرد[١] . هارون اين تحقيقات را براي مخازن انعطاف يذير گسترش داد[٢]. مهلوترا درچند سال اخير روش ساده ای برای تحلیل لرزه ای مخازن مایع بسط داد[۳] در مدل دینامیکی این یک مود نوسانی ویک مود ضربانی در نظر گرفته می شود .

هدف ازانجام این مطالعه بررسی رفتاراستاتیکی ودینامیکی مخازن و استخر های نیمه مدفون درمحیط خاک و مطالعه نحوه توزیع فشارهیدرودینامیکی سیال درون مخزن وفشارخاک اطراف آن است. بدین منظور از نرم افزار ANSYS [۴] با توجه به تنوع المانهای قابل استفاده آن برای مدلسازی و انجام تحلیل های عددي استفاده شده است .